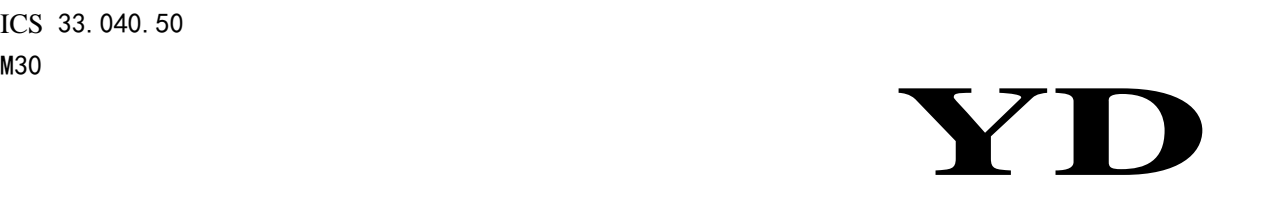

# 中 华 人 民 共 和 国 通 信 行 业 标 准

YD/T XXXX—XXXX

# 固定宽带接入速率测试方法

Test methods for connection speed in fixed broadband access network

(报批稿)

XXXX - XX - XX 发布 XXXX - XX - XX 实施

中华人民共和国工业和信息化部 发 布

YD/T XXXX-XXXX

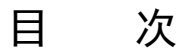

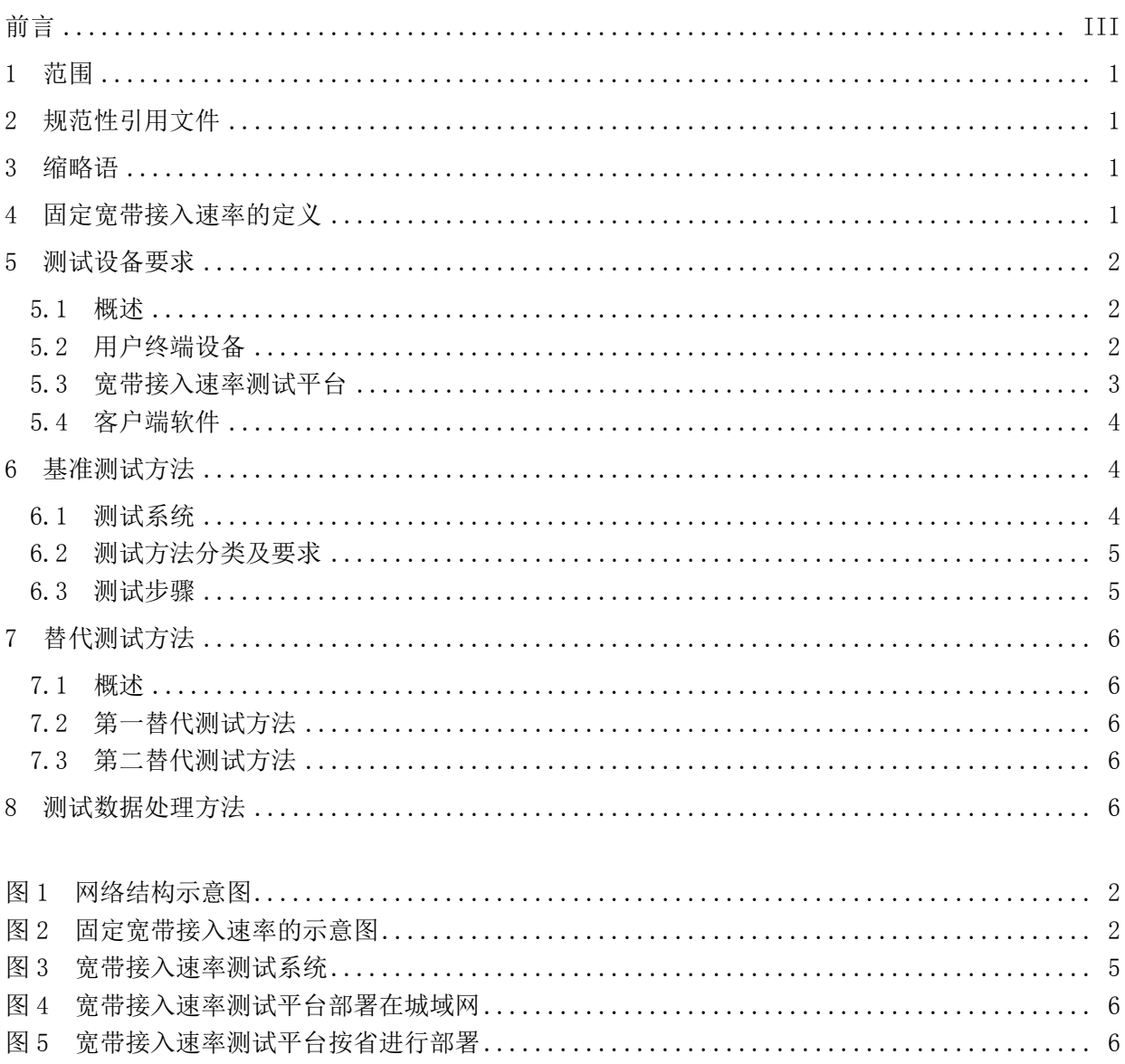

前 言

本标准是《宽带网络服务质量及评测方法》系列标准之一,本系列标准的名称和结构预计如下:

——固定宽带接入速率测试方法

——固定宽带接入速率测试平台检验方法

——移动宽带接入服务质量测试方法

——互联网网间业务质量监测系统测试方法

——互联网业务服务质量测试方法

本标准按照GB/T 1.1-2009给出的规则起草。

请注意本文件的某些内容可能涉及专利。本文件的发布机构不承担识别这些专利的责任。

本标准由中国通信标准化协会提出并归口。

本标准的起草单位为:工业和信息化部电信研究院、中国电信集团公司、中国联合网络通信集团有 限公司、中国移动通信集团公司。

本标准的主要起草人:刘谦、陆洋、房超、敖立、陈博、邵岩、杜蓓蓓、高巍。

# 固定宽带接入速率测试方法

#### 1 范围

本标准规定了固定宽带接入速率的定义、测试设备要求、基准测试方法、替代测试方法及测试数据 的处理方法。

本标准适用于对宽带接入服务提供商提供给家庭固定宽带用户的接入速率进行测试,不适用于企业 专线接入的情况。

# 2 规范性引用文件

下列文件对于本文件的应用是必不可少的。凡是注日期的引用文件,仅注日期的版本适用于本文件。 凡是不注日期的引用文件,其最新版本(包括所有的修改单)适用于本文件。

YD/T 1034 接入网名词术语

# 3 缩略语

下列缩略语适用于本文件。

AAA: 认证、授权、记帐 (Authentication, Authorization, Accounting) BRAS:宽带远程接入服务器(Broadband Remote Access Server) CPU:中央处理器单元(Central Processing Unit) CRM:客户关系管理(Customer Relationship Management) DSL:数字用户线(Digital Subscriber Line) HTTP: 超文本传输协议 (HyperText Transfer Protocol) IDC:互联网数据中心(Internet Data Center) IP: 互联网协议(Internet Protocol) Modem:调制解调器(Modulator-Demodulator) ONU:光网络单元(Optical Network Unit) PON:无源光网络(Passive Optical Network) TCP:传输控制协议(Transmission Control Protocol) UTF-8:8比特统一码转换格式(8-bit Unicode Transformation Format) WLAN:无线局域网(Wireless Local Area Network)

# 4 固定宽带接入速率的定义

本标准所指网络包括接入网、城域网、骨干网和国际互联网(Internet)等部分,如图1 所示。 根据网站服务器所处位置的不同,用户访问网站时信息流在网络各部分传递的途径也有所不同。因此用 户最终访问网站所体验到的宽带网络速率,也会受到从用户终端到网站服务器等网络中各个环节的影 响。

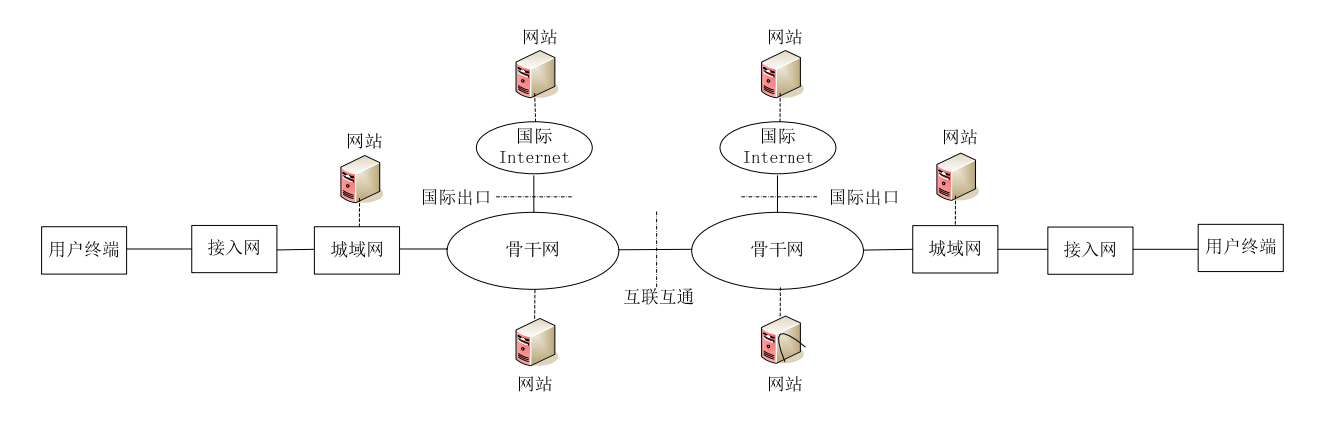

图1 网络结构示意图

固定宽带接入速率是指从宽带接入服务提供商的宽带业务接入点BRAS到用户终端这一段链路上的 信息传送速率,一般以kbit/s或Mbit/s为单位,如图2 所示。图中的接入网符合YD/T 1034中关于接入 网的定义,图中的用户终端是指通过有线方式连接在接入网终端设备(如DSL Modem、PON ONU等)上的 上网终端设备。由于接入网只是网络中的一个组成部分,因此宽带接入速率并不等同于用户使用网络业 务(如观看视频、下载文件等)时体验到的实际速率,即用户终端到业务服务器之间的速率。

固定宽带接入速率测试主要针对网络下行方向进行,即从网络侧到用户侧方向,上行方向的测试方 法待研究。如无特别说明,本标准中所说的宽带接入速率均指下行方向的固定宽带接入速率。

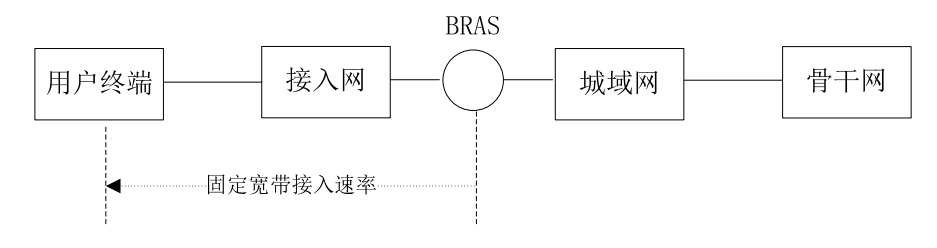

图2 固定宽带接入速率的示意图

# 5 测试设备要求

#### 5.1 概述

对宽带接入速率进行测试,采用部署宽带接入速率测试平台为用户提供宽带测速服务的方式,用户 通过浏览器或安装客户端软件进行测试。用户通过宽带接入速率测试平台进行测速时,其最终测试结果 不仅与宽带接入服务提供商提供的网络状况相关,与用户终端设备的配置和运行情况也有一定关系。本 章将规定用户终端设备、宽带接入速率测试平台及客户端软件的技术要求。

#### 5.2 用户终端设备

测试中使用的用户终端设备的推荐配置如下:

- ——CPU 的主频至少为 1GHz;
- ——内存至少为 1GByte;
- ——操作系统为 Windows XP 及以上;
- ——浏览器为 Internet Explorer 6.0 及以上版本;
- ——应关闭当前与网络相关的应用,如迅雷、电驴、比特精灵等各种下载工具,优酷、土豆、PPLive

等各种在线视频播放应用,利用 QQ、MSN、飞信等各种即时通讯工具进行文件传输,以及操作 系统和各种应用程序的更新及在线升级等,并应同时避免家庭环境中使用同一宽带接入服务的 其他终端运行上述应用;

- ——用户终端应通过有线连接接入网络,而不使用 WLAN 接入进行速率测试;
- ——用户终端应关闭其他占用终端资源的应用程序,防止 CPU 利用率和内存利用率过高而影响测试 结果。

# 5.3 宽带接入速率测试平台

#### 5.3.1 部署要求

宽带接入速率测试平台的部署应符合以下要求:

- ——宽带接入速率测试平台的位置应符合第 6 章的要求;
- ——宽带接入速率测试平台的接入线路带宽不低于 100Mbit/s,推荐使用 1Gbit/s 的链路连接;
- ——建议各宽带接入速率测试平台与运营商的 AAA 服务器、CRM 系统等后台支撑系统对接,对用户 进行认证,只允许本省属于本运营商的用户使用本测速平台进行测速,并读取用户的签约宽带 接入速率。

# 5.3.2 界面要求

宽带接入速率测试平台的用户界面应提供以下内容:

- ——应提供平台所属省份信息;
- ——对于未与后台支撑系统对接的平台,应提供界面供用户选择签约宽带接入速率;
- ——应向用户提示关闭其他应用程序及上网终端,以避免影响测试结果;
- ——用户测速过程中,应每秒更新测速平均速率,并在测试完成后向用户显示 5s~15s 的平均速率;
- ——测试结果为以 kByte/s 为单位的下载速率,并应同时给出以 kbit/s 或 Mbit/s 为单位的用户链 路带宽,可同时向用户说明 kByte/s 与 kbit/s 或 Mbit/s 的区别;
- ——应向用户提供测速功能使用说明;
- ——应向用户提供常见问题解答;
- ——若并发用户超出平台服务能力时,应提示用户测试系统忙,请用户排队等候或稍后再进行测试;
- ——应向用户提供联系方式,供用户在测速遇到问题时联系。

### 5.3.3 可靠性要求

宽带接入速率测试平台应保证可靠运行,具体要求如下:

- ——应支持多用户并发测试,支持的最大用户并发数量不小于 128;
- ——应避免多用户同时测试造成系统运行异常,支持当并发用户数满时或平台接入带宽耗尽时均对 新的测速请求进行排队或提示稍后再测;
- ——测速平台应支持 1+1 备份,出现故障时能快速切换;
- ——宽带接入速率测试平台应使用安全的操作系统,保证平台防御攻击的能力;
- ——宽带接入速率测试平台应具备完善的安全机制,能够防止恶意攻击或数据泄漏。

# 5.3.4 数据存储要求

宽带接入速率测试平台应具备数据库对用户的测速结果数据进行保存,具体要求如下:

- ——对每一次测速结果进行保存,其中至少应包括如下信息:
	- 测速用户标识;
	- 测试时间;
	- 用户签约宽带接入速率;
	- 平均下载速率;
- 峰值下载速率。
- ——具备数据导出和上传功能,数据导出和上传功能均应支持人工和自动两种方式;
	- ——各宽带接入速率测试平台应支持将数据以文件的方式汇总导出,文件格式为\*.csv,具体信息 要求如下:
		- 文件名格式为 SP\_Region\_StartTime\_EndTime.csv, 其中 SP 为宽带接入服务提供商标识, Region 为测速平台所属区域,StartTime 和 EndTime 为该文件所包含测试记录的起始时间 和结束时间,格式为 YYYYMMDD;
		- 测速用户标识:为运营商后台系统中存储的用户名,未与后台支撑系统对接的平台采用用 户 IP 地址;
		- 测速用户 IP 地址;
		- 测试时间:测试开始的时间,时间精度为毫秒,格式为年-月-日-时-分-秒-毫秒;
		- 用户签约带宽速率:单位为 Mb/s;
		- 平均下载速率: 单位为 kByte/s, 数据取整数;
		- 峰值下载速率: 单位为 kByte/s, 数据取整数;
		- 测速用户所属运营商的名称:使用中文名称,如:中国电信、中国联通、中国移动等,使 用 UTF-8 编码;
		- 测速用户所属省份/自治区/直辖市名称:使用中文名称,如:北京、上海、广东等,使用 UTF-8 编码;
		- 测速用户所属地市名称:使用中文名称,如:广州、深圳等,使用 UTF-8 编码,对于以省 为单位部署平台的,此信息域为空。

#### 5.4 客户端软件

各宽带接入服务提供商宜向用户提供专门的客户端软件,以方便用户随时进行宽带接入速率测试, 对客户端软件的要求如下:

- ——客户端软件的运行应符合第 6 章规定的测试步骤;
- ——应具备友好的用户操作界面,安装、配置、使用、管理方便,具有良好的在线帮助和操作提示 功能;
- ——应具备在线升级功能,向用户提供自动升级和手动升级的选项;
- ——应具备一定的安全性,防止恶意程序通过客户端盗取用户资料;
- ——应能稳定运行,能够对运行中遇到的各种异常妥善处理,避免出现内存泄露等软件故障,不对 用户终端的正常运行造成影响;
- ——应兼容支持 Windows XP 及以上各版本操作系统,宜同时提供兼容 Mac OS X v10.6 和 v10.7 的客户端软件版本;
- ——应尽量轻量化,避免过多占用用户终端的处理器和内存资源。

#### 6 基准测试方法

# 6.1 测试系统

根据宽带接入速率的定义,宽带接入速率测试平台部署的位置应在BRAS处,如图3 所示。

YD/T XXXX—XXXX

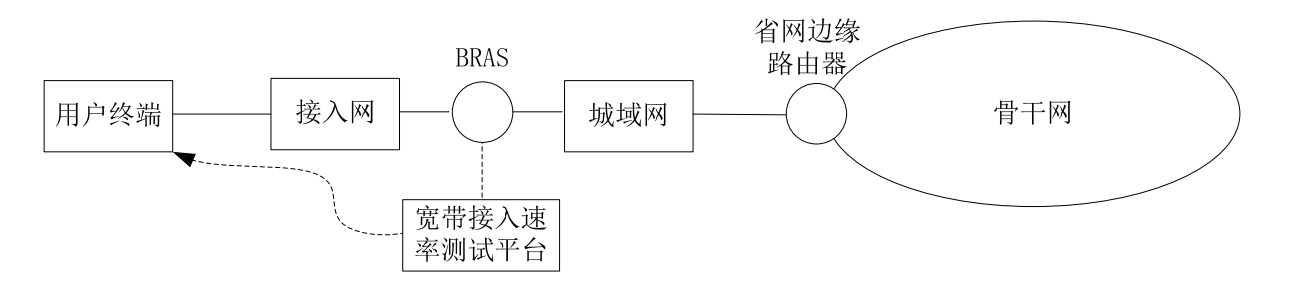

#### 图3 宽带接入速率测试系统

#### 6.2 测试方法分类及要求

用户使用宽带接入速率测试平台提供的宽带测速服务时,由用户通过浏览器打开测速页面或使用测 速客户端软件主动发起请求,通过HTTP协议从宽带接入速率测试平台进行文件下载,并根据发送的文件 大小和所用时间计算用户的宽带接入速率。

宽带接入速率包括客户端测速和网页测速两种方法,在网页测速中又可分为控件网页测速和普通测 速两种实现方式。

- ——客户端测速:向用户提供客户端应用程序,下载应用程序到系统并通过运行程序进行测速。与 控件测速相比,优点在于不需要进入测速网站即可完成测速,用户使用更加方便。
- ——控件测速:在网页测速的基础上,用户需要安装 ActiveX、Flash 等控件。与网页测速相比, 加载控件后测速平台开发工作可通过编程实现更多的附加功能,如多线程(多 TCP)连接、检 测用户终端环境是否影响测速; 缺点是兼容性较差。
- ——普通网页测速:用户直接通过浏览器进入测速页面进行测速,只能实现最普通的测速功能,且 只能进行单线程测速,但对用户终端环境的兼容性要求低,使用各种操作系统和浏览器的用户 均可进行测速。

在提供宽带接入速率测试服务时,至少应支持网页测速,宜同时提供客户端测速。在提供网页测速 时, 宜使用控件测速。

- ——对于客户端测速,应兼容支持 Windows XP/Vista/7 等各版本操作系统,宜同时提供兼容 Mac OS X v10.6 和 v10.7 的客户端软件。
- ——对于控件测速,应兼容 Windows 操作系统下的 IE6 至 IE9 的各个版本,宜采用 Flash 控件的方 式。
- ——普通网页测速应支持使用不同操作系统(包括 Windows、Mac OS X)的用户使用多种浏览器进 行测速,如 IE、Firefox(火狐)、Chrome、Safari 等。

#### 6.3 测试步骤

除普通网页测速采用单线程外,用户宽带接入速率测试应使用多线程(多TCP连接)HTTP下载进行 测速,测试中使用的线程数量为N(N≥4)。测试步骤如下:

- 1) 用户终端设备发起测试请求后,与测速平台建立 N 条 TCP 连接,并在每一条 TCP 连接上发送 HTTP[GET]请求发起一次测试过程。
- 2) 对每一个 HTTP[GET]请求,宽带接入速率测试平台以 HTTP 200 OK 响应,并开始传送测速文件。
- 3) 对每一条连接,宽带接入速率测试平台持续从内存直接发送 64kByte 大小的内容。
- 4) 从收到第 1 个 HTTP[GET]请求开始计时,宽带接入速率测试平台及客户端软件每隔 1s 统计已 经发送的文件大小,计算数据平均传送速率,并在网页上或客户端中实时更新。
- 5) 宽带接入速率测试平台同时计算每 1s 间隔内的实时数据传送速率。

5

6) 15s 后宽带接入速率测试平台停止发送数据,计算第 5s 到第 15s 之间共计 10s 的平均速率及 峰值速率,峰值速率为步骤 5)中的每秒实时速率的最大值。

#### 7 替代测试方法

#### 7.1 概述

根据第6章的要求,宽带接入速率测试平台应部署在BRAS处。但由于BRAS数量较多,考虑到系统部 署的可行性,可采用替代测试方法。

#### 7.2 第一替代测试方法

在第一测试替代方法中,宽带接入速率测试平台与城域网出口路由器连接,如图4 所示。 具体测试方法及测试步骤与第6章相同。

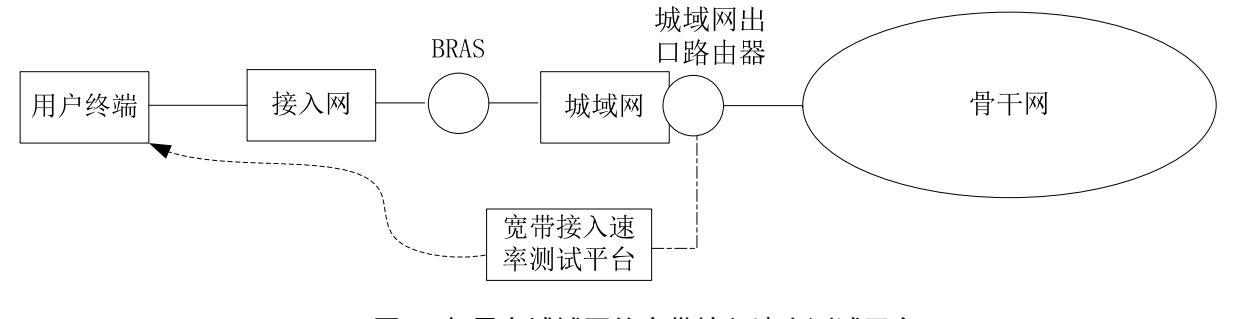

图4 部署在城域网的宽带接入速率测试平台

#### 7.3 第二替代测试方法

在第二测试替代方法中,以省为单位进行宽带接入速率测试平台的部署,平台应通过交换机或IDC 连接在骨干网位于本省的边缘路由器上,如图5 所示。

具体测试方法及测试步骤与第6章相同。

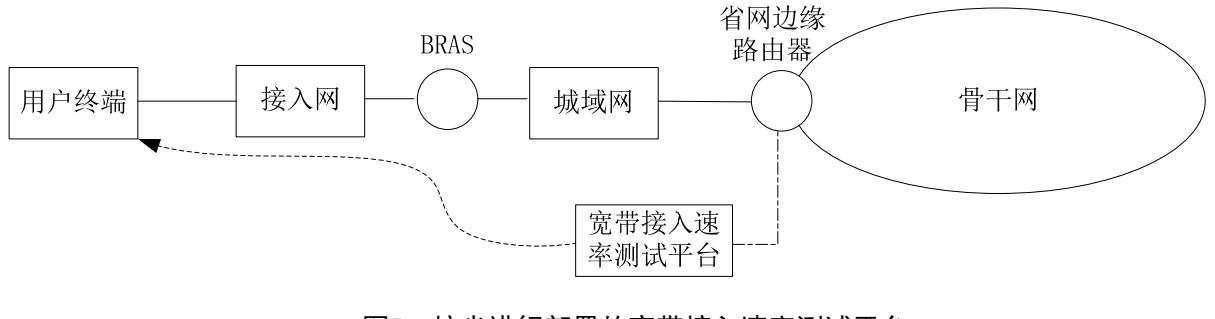

图5 按省进行部署的宽带接入速率测试平台

#### 8 测试数据处理方法

测试数据处理基于大量的用户测试结果,通过对这些测试结果进行科学的统计分析后得出总体测试 结果,用以反映各省、自治区、直辖市的网络状况。测试数据采样点的选取涉及测试点的位置、测试点 的选择、测试时间的确定、测试数据的筛选等问题。数据处理所用采样点要求测试用户数量多、分布范 围广,覆盖不同地域、不同的运营商及不同的宽带速率,并且涵盖每天各种典型时间段的测试结果。 在获取了足够数量的测试数据样本后,测试数据的处理原则如下:

6

——要求独立帐号;

- ——包含各种家庭有线宽带签约速率;
- ——采样点应分布在全国 31 个省、自治区、直辖市;
- ——用户采样数据应涵盖各省、自治区所有地市和各直辖市的所有区县;
- ——各省、自治区、直辖市每种宽带速率均选取不少于 3‰的用户作为数据样本;
- ——测试数据采样时间应覆盖每天各种典型时间段;
- ——每 3 个月作为一次统计周期;
- ——一次统计周期内,使用单个独立帐号的网速平均值作为该帐号的网速样本值;
- ——一次统计周期内,对各省、自治区、直辖市的采样样本值进行算术平均处理,以此均值作为该 地区的用户平均接入速率,即若选取样本总数为 M,每个样本的测速结果为 Vi(i=1,2,…,M),

\_\_\_\_\_\_\_\_\_\_\_\_\_\_\_\_\_\_\_\_\_\_\_\_\_\_\_\_\_\_\_\_\_

$$
|\text{N+1}|
$$
接入連率 V= $\sum_{i=1}^{M} V_i / M$ .